# Курс "Языки программирования"

## Лекция 05. Массивы в С#.

#### **Создание и использование массивов**

Знакомимся с массивами и возможностью их использования для хранения и управления данными в приложениях .NET Framework

#### **Что такое массив?**

Массив представляет собой набор объектов, которые сгруппированы вместе и управляются как единое целое

Массивы имеют следующие характеристики:

Каждый элемент в массиве содержит значение

Индексируются с нуля

Длина массива это общее число элементов, которое он может содержать

Нижняя граница массива индекс его первого элемента

Могут быть одномерными, многомерными или непрямоугольные

Ранг массива это число измерений в массиве

### **Создание и инициализация массивов**

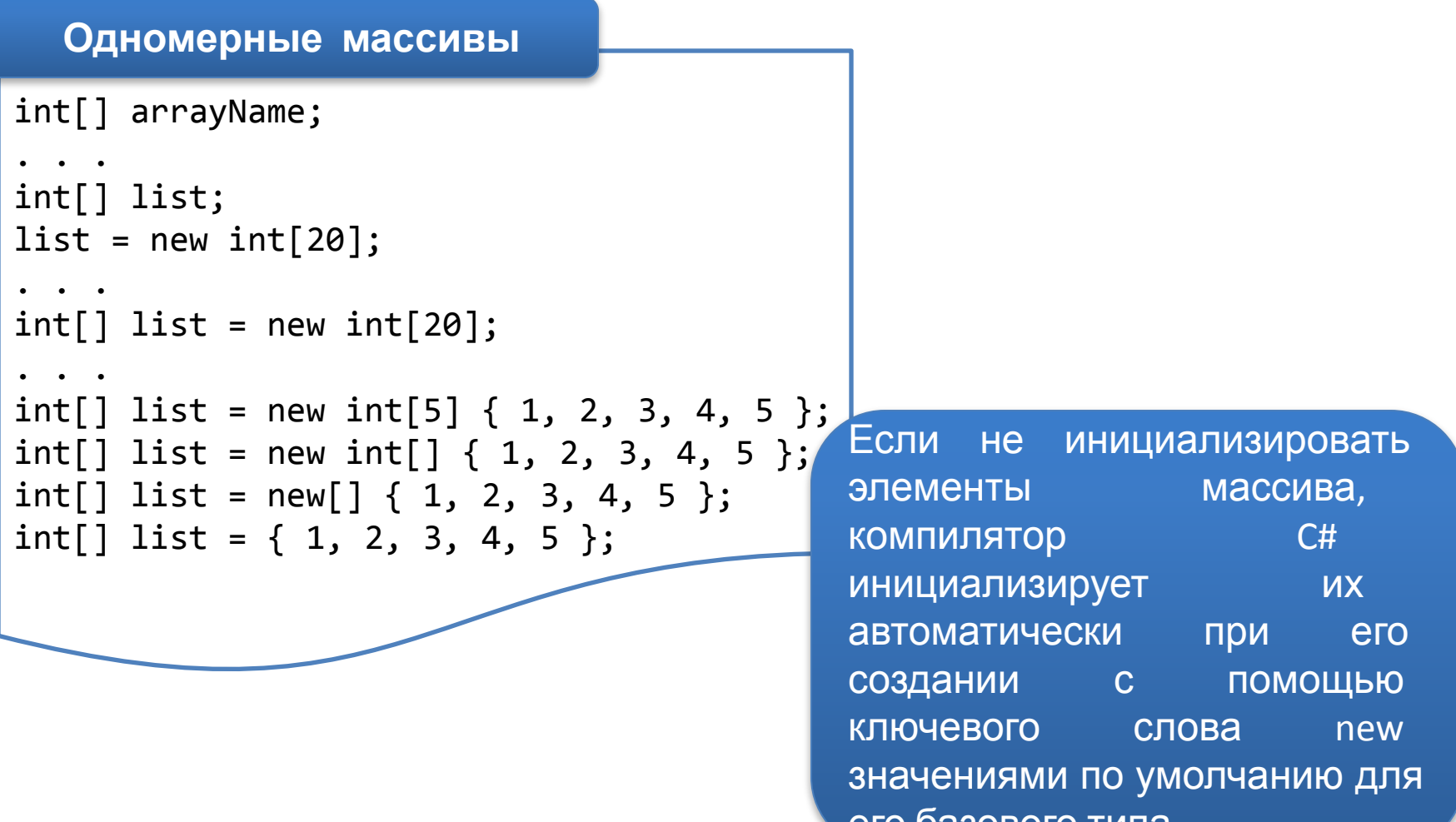

его базового типа

#### **Многомерные массивы**

```
int[,] table; // two-dimensional array
table = new int[10, 2];
 . . .
int[,, ] cube = new int[3, 2, 5]; // three-dimensional array
Type[ , , , . . . ] arrayName1 = new Type[ Size1, Size2 , . . . ];
 Type[,,...] arrayName2 = \{ \{ \text{element1, element2, element3} \}, \} {element4, element5, element6},
  ...
                                {elementN-2, elementN-1, element}};
   Синтаксис
```
#### **Массивы массивов**

```
Type [ ] [ ] jaggedArray = new Type[10][ ];
jagger(0) = new Type[5]; // Can specify different sizes
jagger(1) = new Type[7];...
Jagger(9) = new Type[21];
```
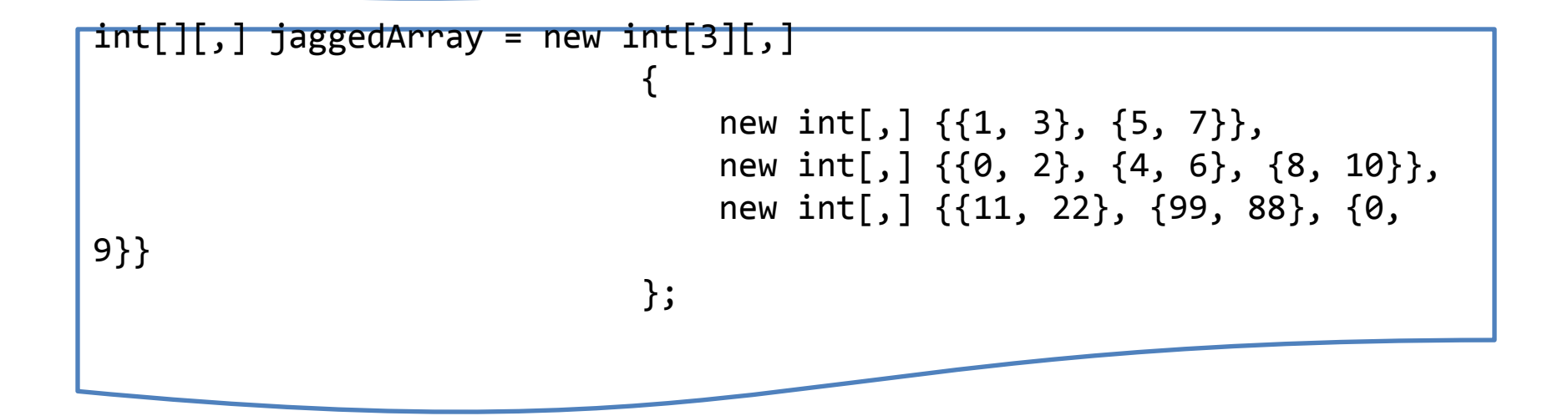

#### **Создание и инициализация массивов**

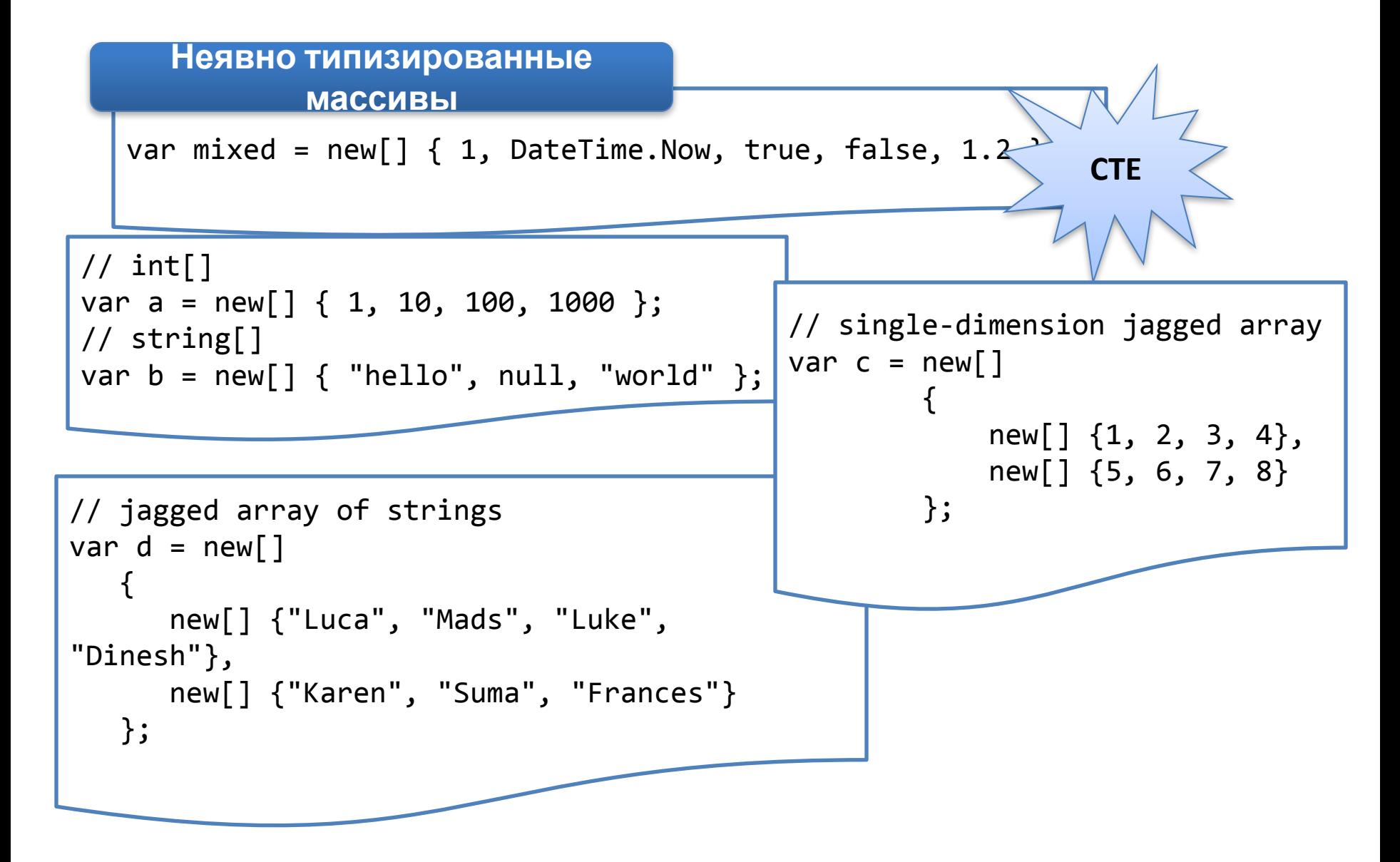

#### **Общие свойства и методы, предоставляемые массивами**

#### **BinarySearch**

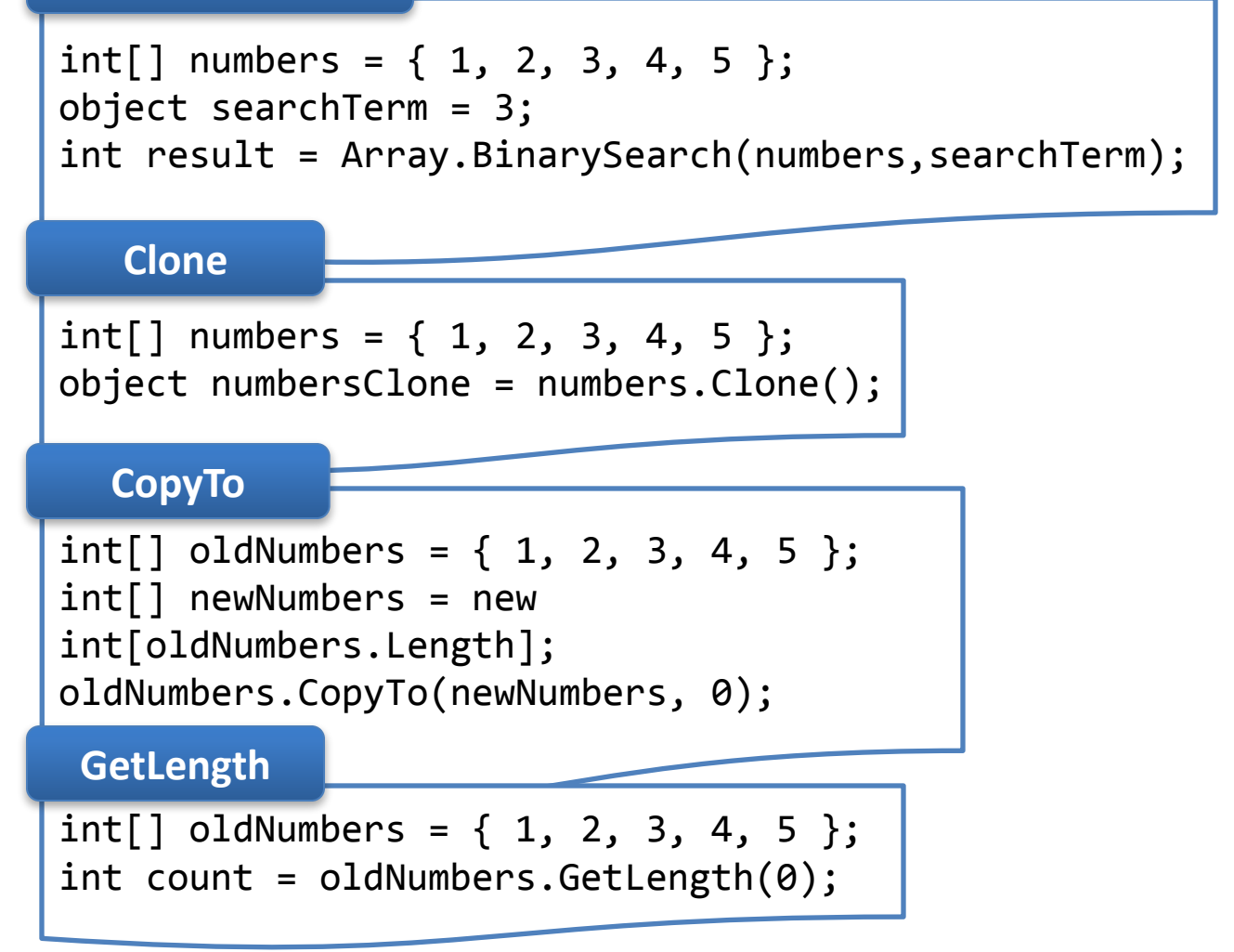

#### **Общие свойства и методы, предоставляемые массивами**

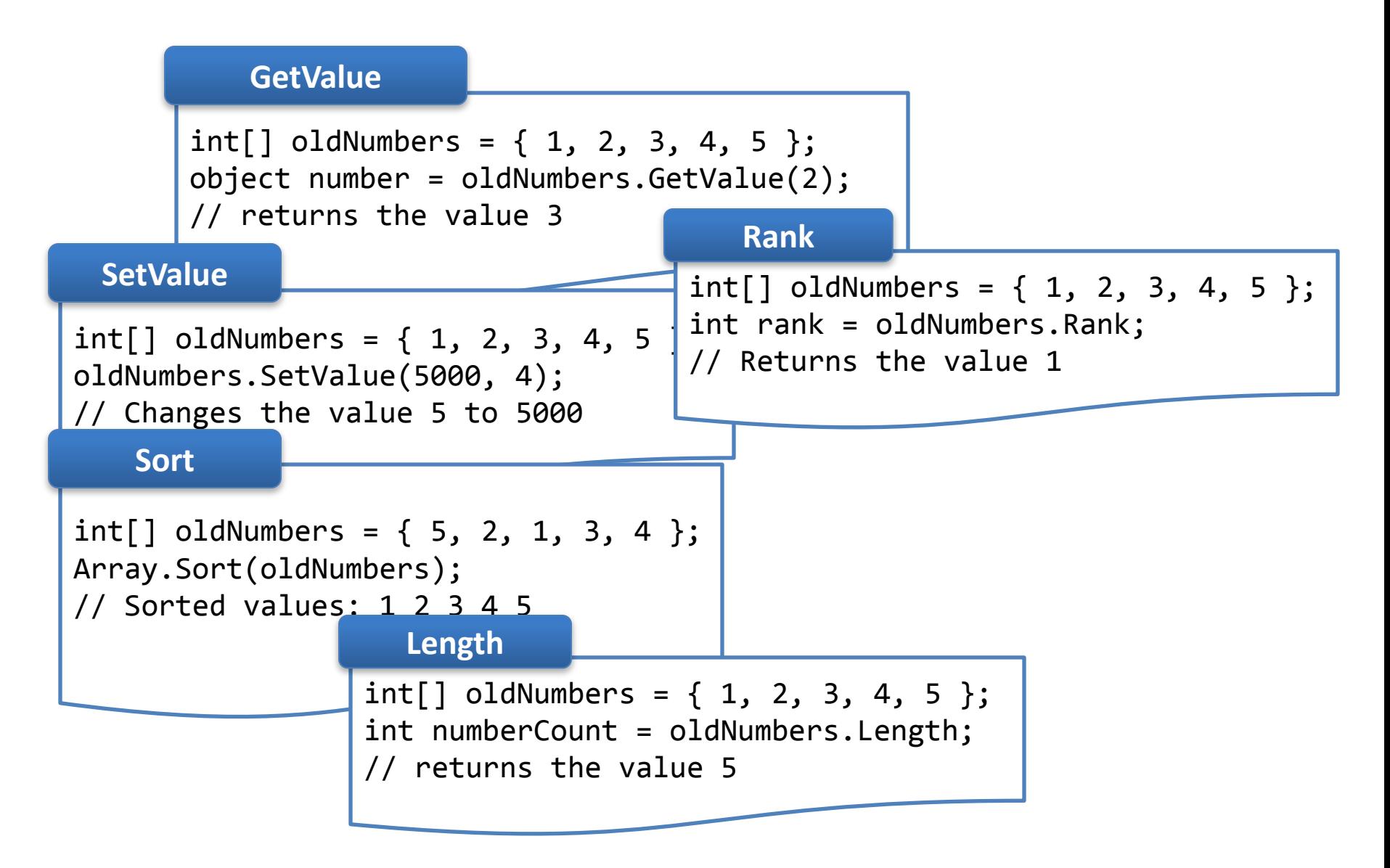

#### **Доступ к данным в массиве**

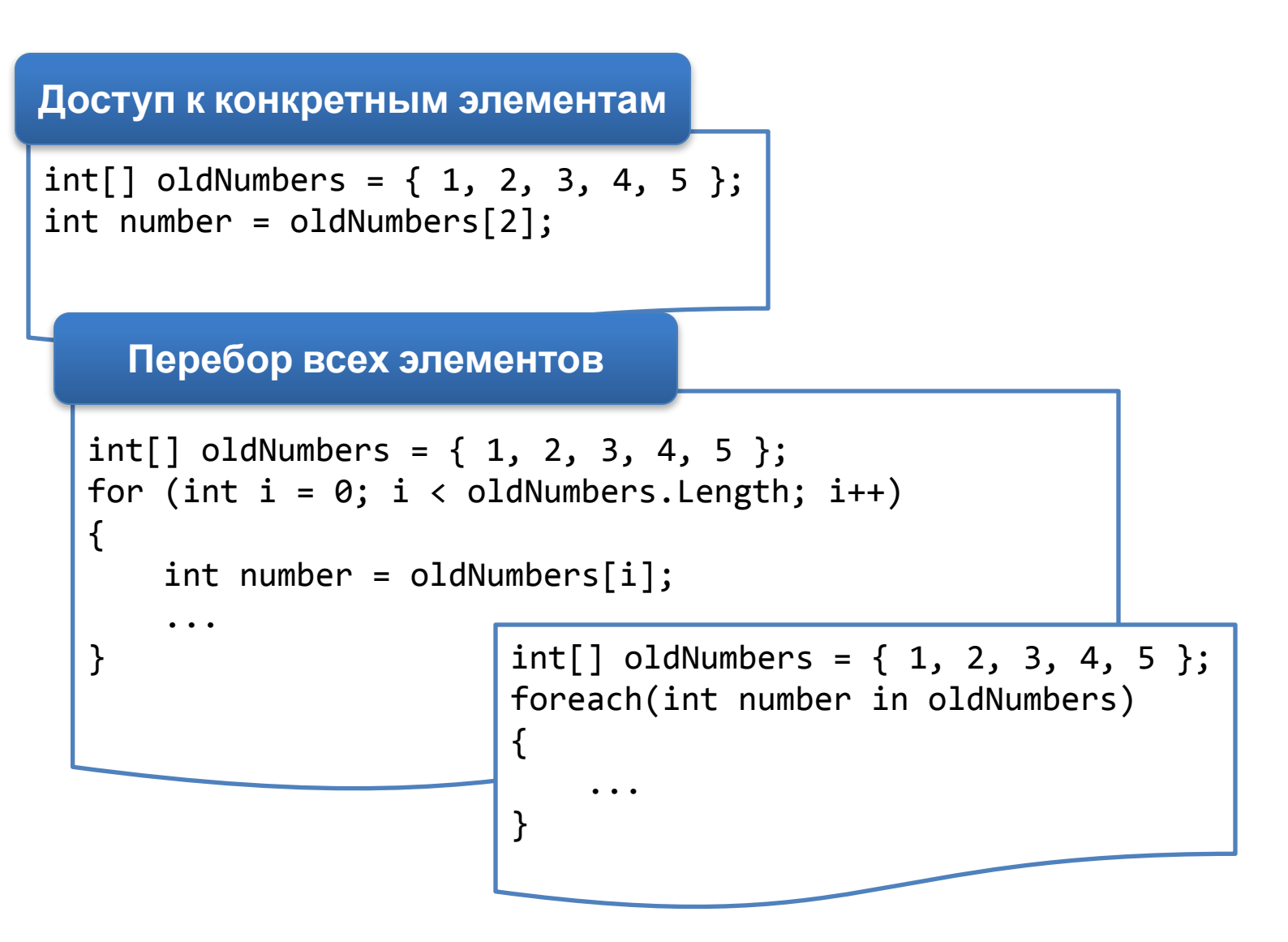

### Спасибо за внимание